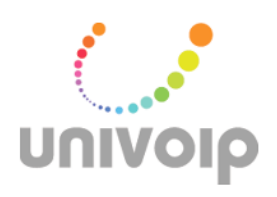

## UniVoIP Service Activation

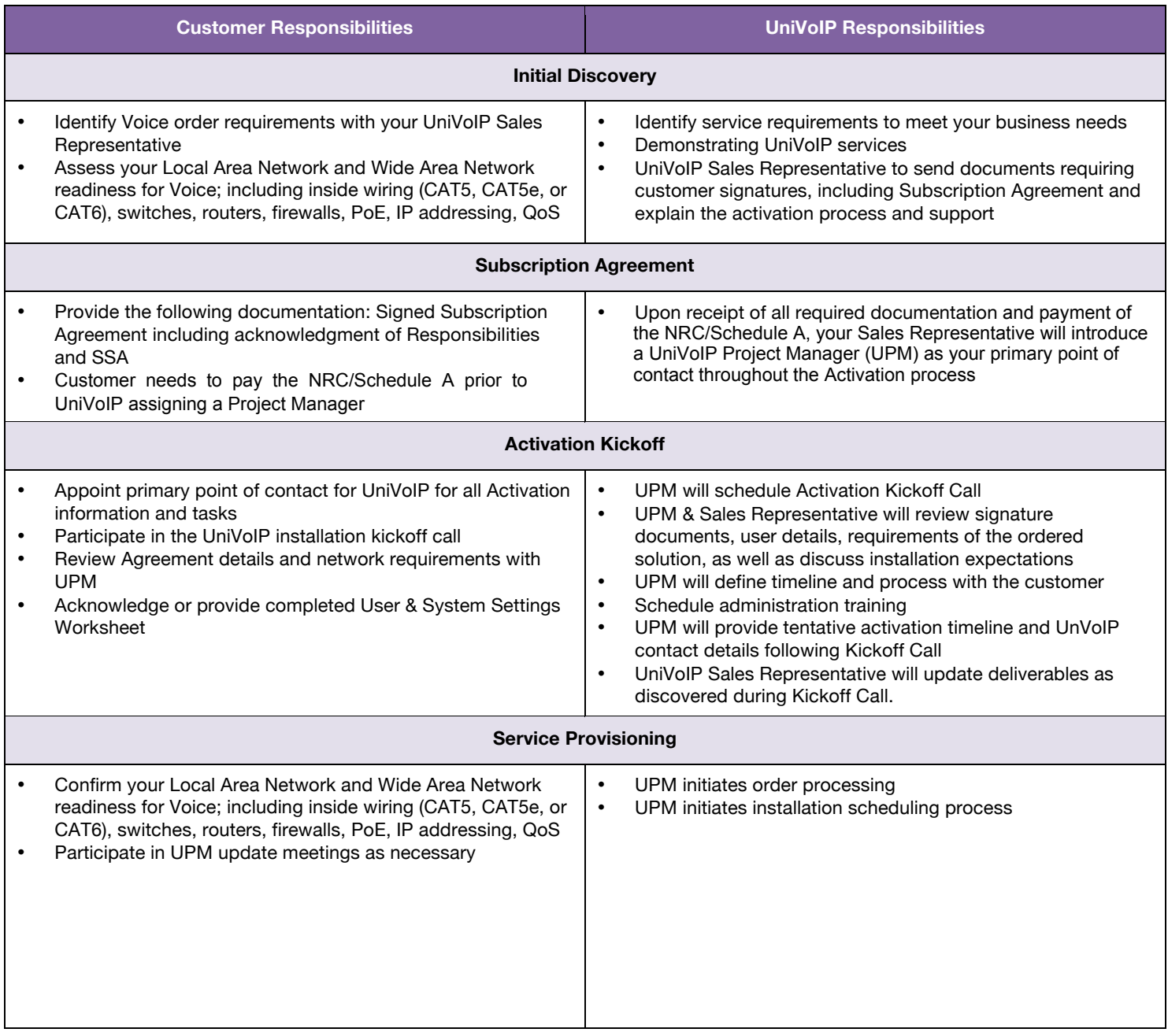

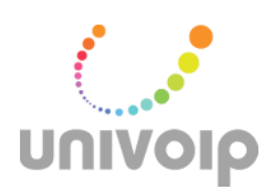

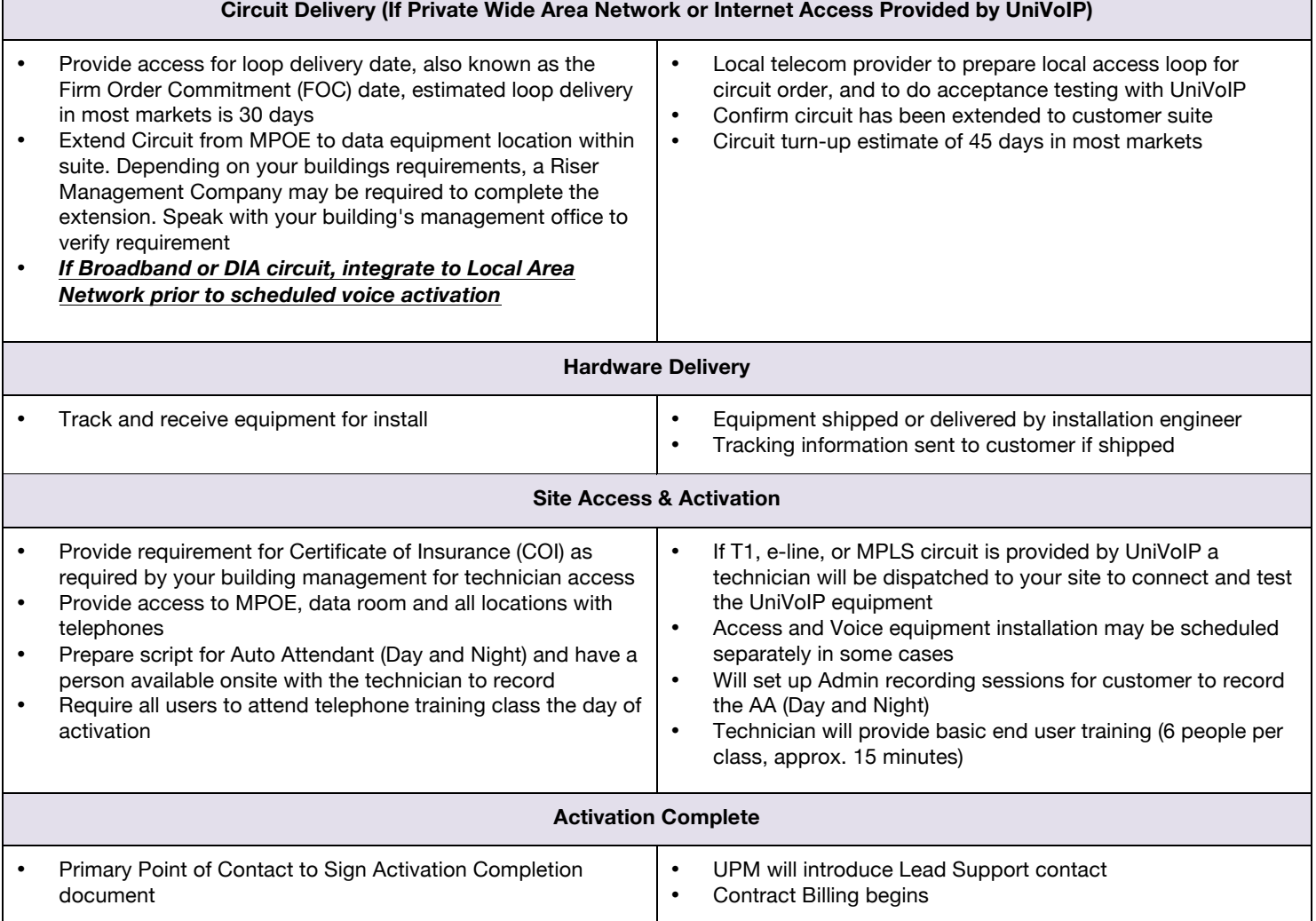

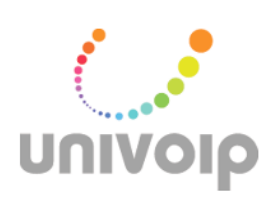

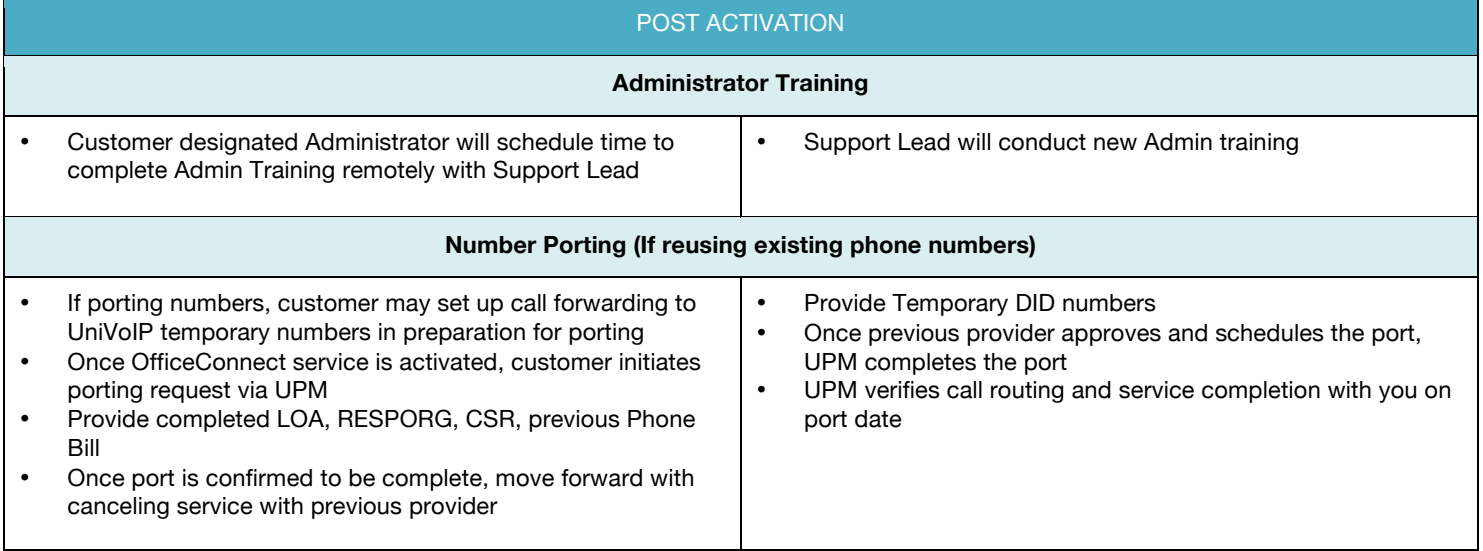